Subject: Re: MacOS X woes Posted by [mirek](https://www.ultimatepp.org/forums/index.php?t=usrinfo&id=3) on Sat, 23 Dec 2006 12:21:37 GMT [View Forum Message](https://www.ultimatepp.org/forums/index.php?t=rview&th=1794&goto=7364#msg_7364) <> [Reply to Message](https://www.ultimatepp.org/forums/index.php?t=post&reply_to=7364)

Strange. OK, try to assign to local variable first:

word  $x = b$ fType;  $bfType = SwapEndian(x);$ 

Mirek

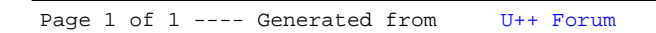